## SANYO BUSINESS SYSTEMS CORPORATION M B C - 1 8 P L U S

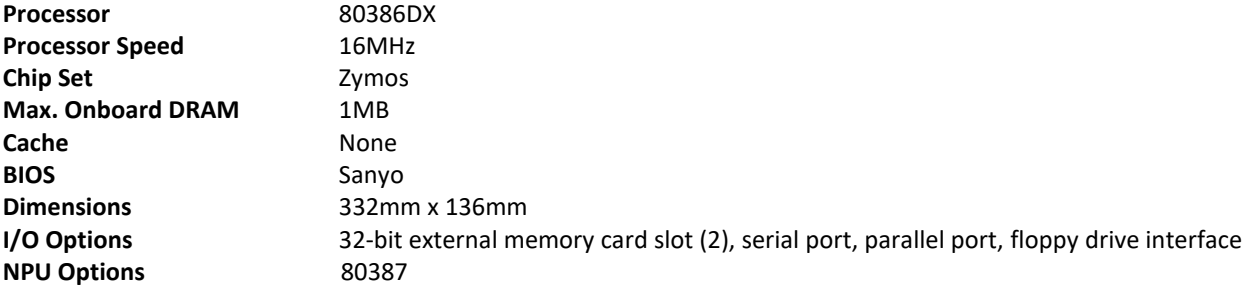

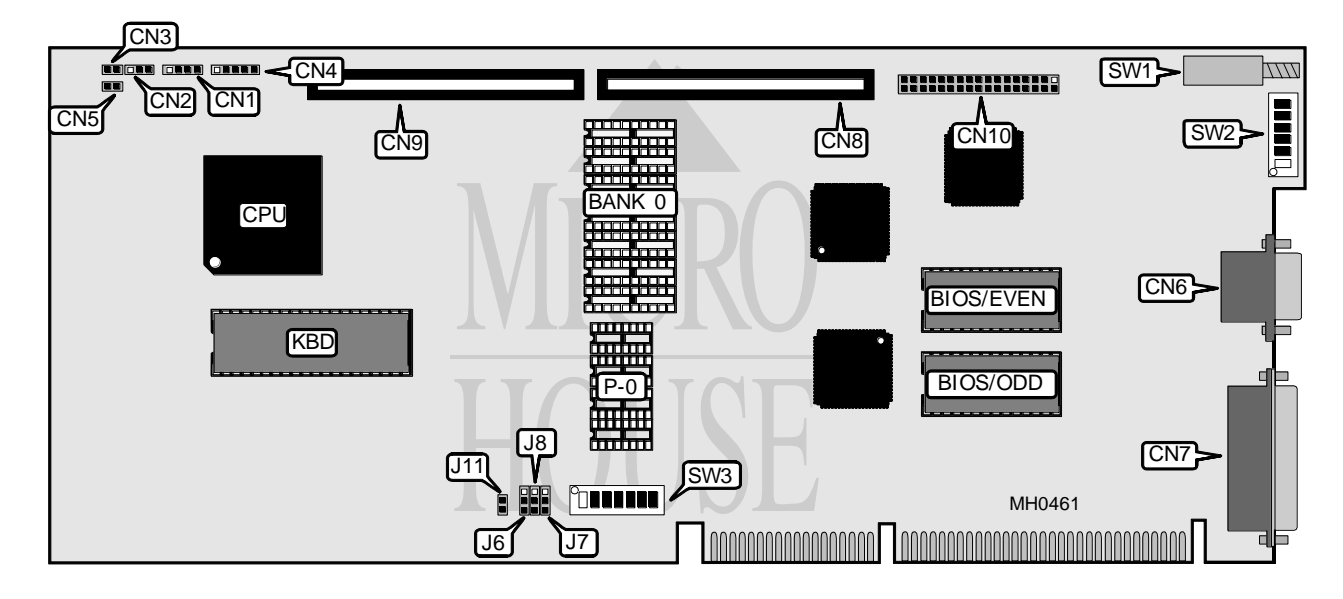

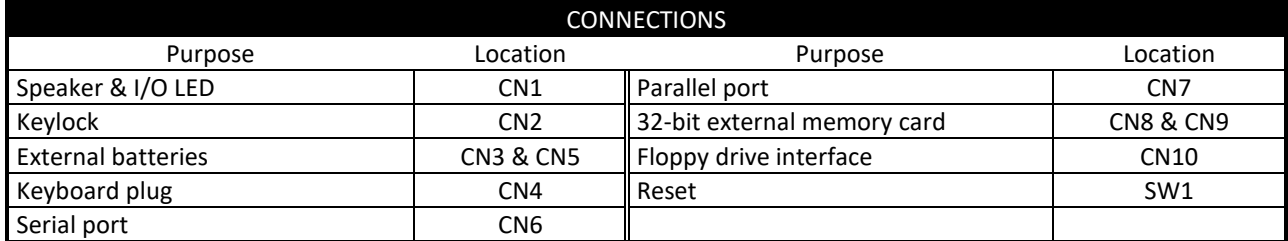

*Continued on next page . . .*

## SANYO BUSINESS SYSTEMS CORPORATION M B C - 1 8 P L U S

*. . . continued from previous page*

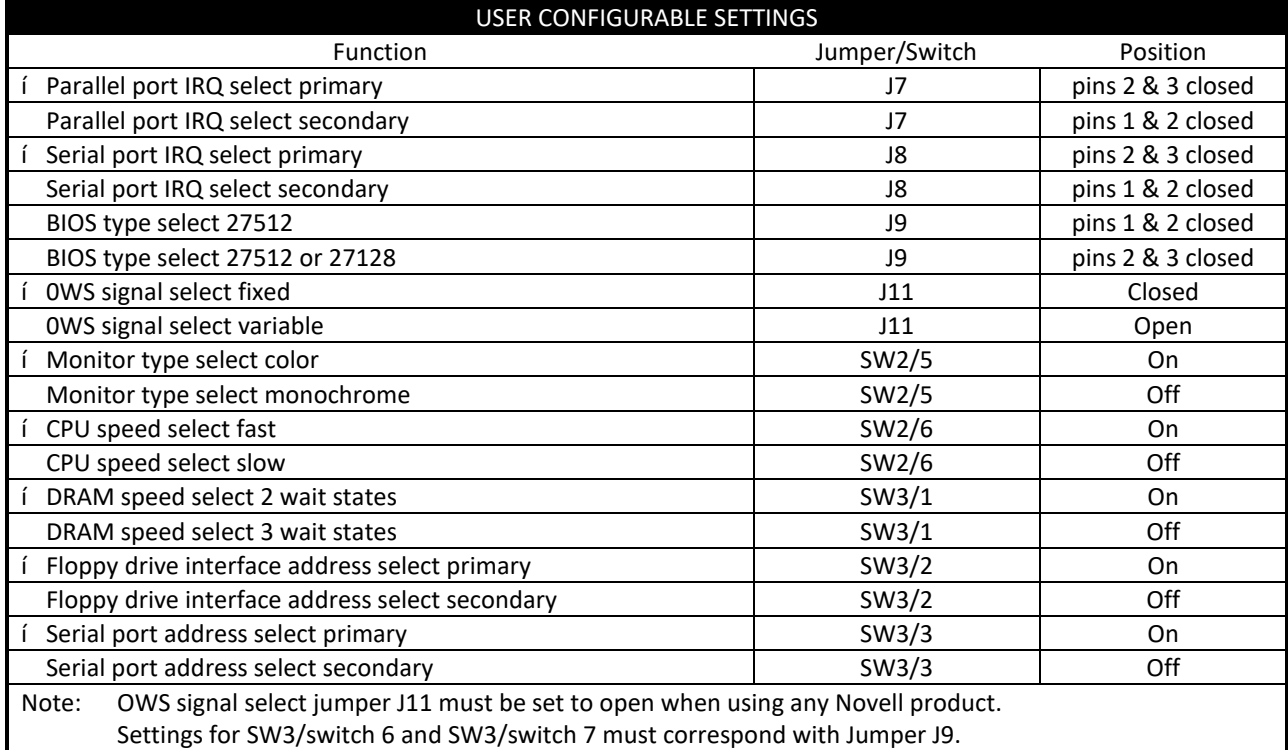

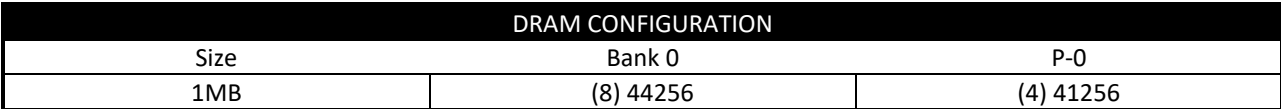

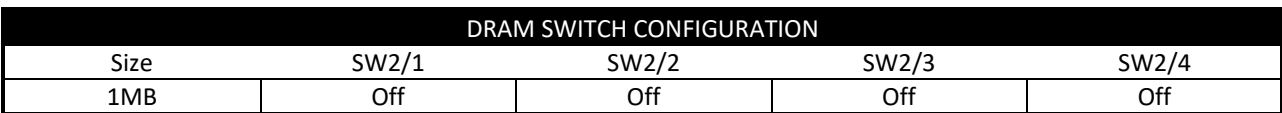

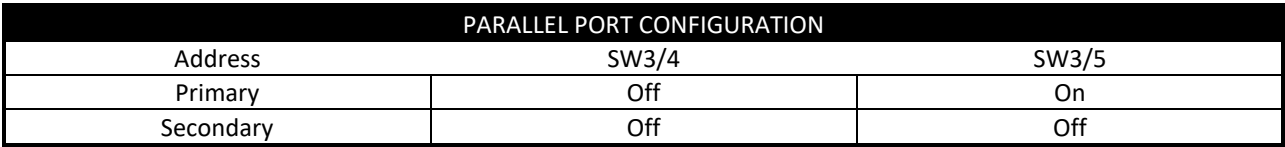

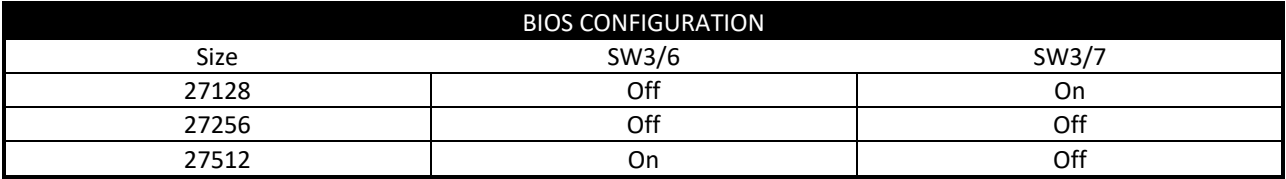